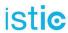

Integration

Programming IPv6 Applications

### **IPv6** Courses

 $\bigcirc \mathsf{G6}$  Association

January 21, 2014

© G6 Association January 21, 2014 1 / 75

# istic Table of Contents

Integration

Programming IPv6 Applications

- Integration
- Programming IPv6 Applications

© G6 Association January 21, 2014 2 / 75

# Integration Why IPv6 Integration?

## istic IPv6 Integration: Why?

Integration

Why IPv6 Integration ?

6 generic scenarios Tools overview Scenarios Backbone operator Internet Access Provider 3G/LTE Enterprise Home network and SOHO

Programming IPv6 Applications

IPv4 address space depletion

- IANA pool already depleted (Feb. 2011)
- Projection on RIR pool depletion: 2011-2012 (per RIR basis)
- LIRs' pools will be depleted later...
- New companies will not be able to get IPv4 address space
- Existing companies will not be able to extend theirs

Complexity increasing in the IPv4 world (networks & services):

- Lack/absence of routable IPv4 addresses
- NAT violates the "end-to-end" principle, multiple-level NATs coming (NAT444)!
- Even private space (RFC 1918) is not enough for some networks (example: Comcast would need 100 M + @ to address their subscribers' set-top boxes)
- NAT Traversal development cost is getting unbearable

© G6 Association January 21, 2014 4 / 75

### istic Why Integration?

Integration

### Why IPv6 Integration ?

6 generic scenarios Tools overview Scenarios Backbone operator Internet Access Provider 3G/LTE Enterprise Home network and SOHO

Programming IPv6 Applications

- IPv4 and IPv6 are incompatible
  - Different packet format
  - Prefixes are different
- No backward compatibility, but management is very similar.
- IETF planned to deploy IPv6 then make IPv4 disappeared
  - but Metcalf's law was on IPv4 side.
  - Content on IPv4, so few actors moved.
  - Not a complete chain so access is difficult.
- Some Integration mechanisms are dangerous

CC BY-SA

©G6 Association

January 21, 2014

5 / 75

### istic Easy integration? Not completely true

Integration

### Why IPv6 Integration ?

6 generic scenarios Tools overview Scenarios Backbone operator Internet Access Provider 3G/LTE Enterprise Home network and SOHO

Programming IPv6 Applications

- OSes have integrated IPv6
  - Window 7, iOS, Linux,...
- Some applications are compatible with IPv6
  - $\bullet \quad \mathbf{See} \ \ \mathbf{\mathring{W}} \ \mathbf{http://en.wikipedia.org/wiki/Comparison\_of\_IPv6\_application\_support} \\$
- Routers have integrated IPv6
  - Cisco, Juniper, ALU,...
- but the chain is not complete, so IPv6 is not fully available
- An address is not only used to forward packet
  - Allocation procedures
  - Management (size is different)
  - . . .
- IPv6 is new. Test products before production!

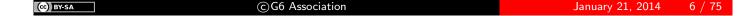

# Integration6 generic scenarios

### istic Communications Model

Integration
Why IPv6
Integration?
6 generic
scenarios

Tools overview
Scenarios
Backbone
operator
Internet Access
Provider
3G/LTE
Enterprise
Home network
and SOHO

Programming IPv6 Applications

Who initiates communication towards whom (6 possibilities)?

- An IPv4 system connects to an IPv4 system through an IPv4 network
- ② An IPv6 system connects to an IPv6 system through an IPv6 network
- An IPv4 system connects to an IPv4 system through an IPv6 network
- 4 An IPv6 system connects to an IPv6 system through an IPv4 network
- 6 An IPv4 system connects to an IPv6 system
- On IPv6 system connects to an IPv4 system

### Complexity

- 1) & 2) : Quite obvious
- 3) & 4) : Less easy but no real problem
- 5) & 6): Quite complex. There is no global solution today (different partial solutions following different approaches)

© G6 Association January 21, 2014 8 / 75

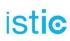

# An IPv4 system connects to an IPv4 system through an IPv4 network

#### Integration

Why IPv6 Integration ?

#### 6 generic

Tools overview Scenarios Backbone operator Internet Access

Provider
3G/LTE
Enterprise

Home network and SOHO

Programming IPv6 Applications

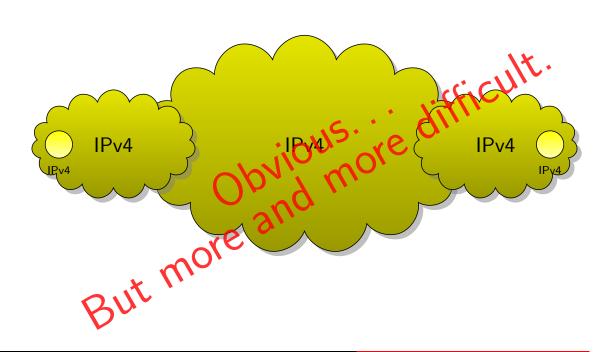

(CC) BY-SA

©G6 Association

January 21, 2014

9 / 75

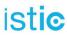

# An IPv6 system connects to an IPv6 system through an IPv6 network

#### Integration

Why IPv6 Integration ?

### 6 generic scenarios

Tools overview Scenarios Backbone operator Internet Access Provider 3G/LTE Enterprise Home network and SOHO

Programming IPv6 Applications

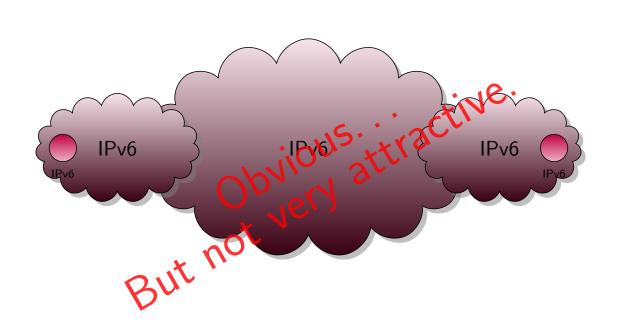

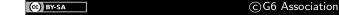

January 21, 2014

10 / 75

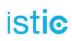

# An IPv4 system connects to an IPv4 system through an IPv6 network

Integration

Why IPv6 Integration ?

#### 6 generic

operator

Tools overview Scenarios Backbone

Internet Access Provider 3G/LTE

Enterprise

Home network and SOHO

Programming IPv6 Applications

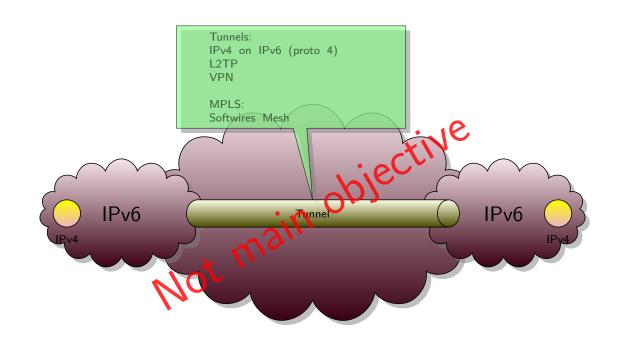

CC BY-SA

©G6 Association

January 21, 2014

11 / 75

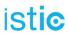

# An IPv6 system connects to an IPv6 system through an IPv4 network

#### Integration

Why IPv6 Integration ?

#### 6 generic

Tools overview Scenarios Backbone operator Internet Access Provider

3G/LTE Enterprise Home network and SOHO

Programming IPv6 Applications

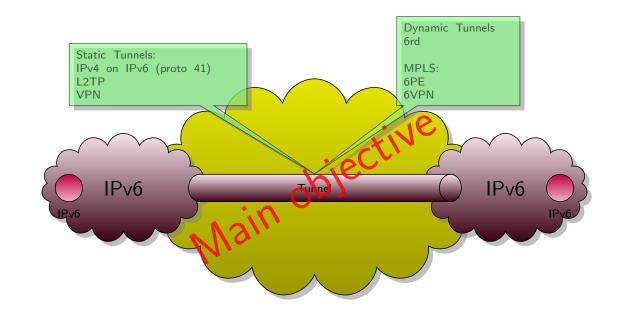

© G6 Association January 21, 2014 12 / 75

## istic An IPv4 system connects to an IPv6 system

#### Integration

Why IPv6 Integration ?

#### 6 generic

Tools overview Scenarios Backbone operator Internet Access

Provider
3G/LTE
Enterprise

Home network and SOHO

Programming IPv6 Applications

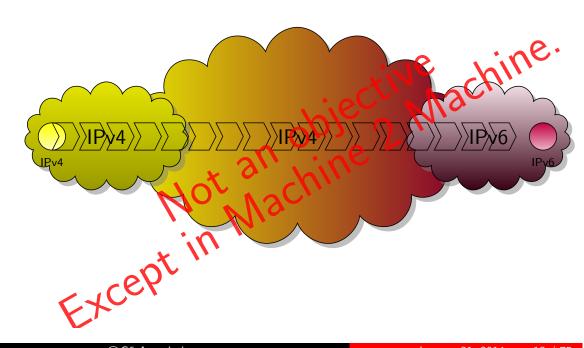

(CC) BY-SA

©G6 Association

January 21, 2014

13 / 75

# istic An IPv6 system connects to an IPv4 system

#### Integration

Why IPv6 Integration ?

#### 6 generic scenarios Tools overview

Scenarios Backbone operator Internet Access

Provider
3G/LTE
Enterprise
Home network
and SOHO

Programming IPv6 Applications

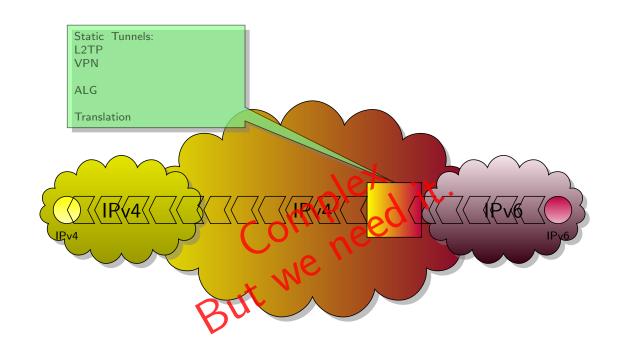

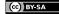

# Integration Tools overview

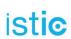

# Rough Classification of Transition/Integration Mechanisms

Integration

Why IPv6 Integration?

#### Tools overview

Scenarios Backbone operator Internet Access Provider 3G/LTE Enterprise Home network and SOHO

Programming IPv6 Applications

- v6-v6 or v4-v4 Communication
  - Dual-Stack: v4 and v6 are fully available end-to-end
- Tunneling
  - v4 communication through a v6 network or vice versa
  - automatic vs configured (manual) tunnels
- v4-v6 co-existence/cross-communication
  - Translation
    - Header / protocol / port (v6 $\rightarrow$ v4 and v4 $\rightarrow$ v6)
    - Stateless vs Stateful
  - Relays / Application Level Gateways (ALG)

© G6 Association January 21, 2014 16 / 75

## istic Dual-Stack Approach (RFC 4213)

#### Integration

Why IPv6 Integration ? 6 generic scenarios

#### Tools overview

Scenarios Backbone operator Internet Access Provider 3G/LTE Enterprise Home network and SOHO

Programming IPv6 Applications

- IPv4 and IPv6 running on the same box
- Especially useful for "Legacy" (existing) networks
  - V6-fied (legacy) IPv4 servers can provide the same service over IPv6 transport for new IPv6-only clients (web, mail, ftp, ssh...)
  - V6-fied (legacy) IPv4 clients can query new IPv6-only servers

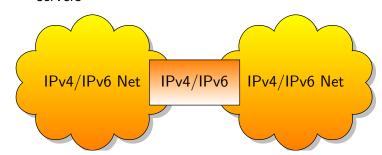

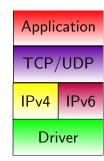

- But...
  - At least one IPv4 address is required for every node
  - ⇒ Alone, this approach does not fix the issue of IPv4 space exhaustion!
  - ullet  $\Rightarrow$  Need to manage both protocols

(cc) BY-SA

©G6 Association

January 21, 2014

17 / 75

## istic Generic Approach for "Tunneling"

#### Integration

Why IPv6 Integration ? 6 generic

#### Tools overview

Scenarios
Backbone
operator
Internet Access
Provider
3G/LTE
Enterprise
Home network
and SOHO

Programming IPv6 Applications

### 2 types of tunnels:

- Automatic Tunnels
  - Examples: 6to4, Teredo, ISATAP, 6PE/MPLS...
- Configured Tunnels
  - Manual, "Tunnel Broker"
- IP on IP cannot be NATed

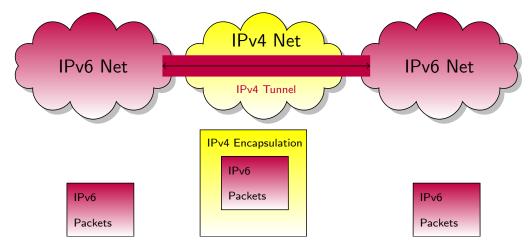

(CC) BY-SA

©G6 Association

January 21, 2014

18 / 75

## istic Generic Approach for "Translation"

#### Integration

Why IPv6 Integration ? 6 generic scenarios

#### Tools overview

Scenarios Backbone operator Internet Access Provider 3G/LTE Enterprise Home network and SOHO

Programming IPv6 Applications

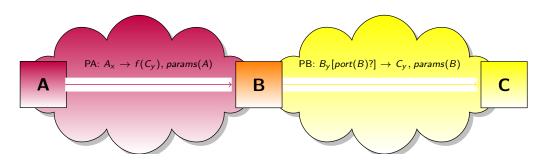

- $(x,y) \in \{(6,4),(4,6)\}$
- A is  $IPv_x$ -only, C is  $IPv_y$ -only
- A sends a packet PA to C
  - Source address:  $A_x$
  - Destination address:  $C_x = f(C_y)$  (an IP $v_x$  mapped to  $C_y$ )
- Packet PA is intercepted by B, the translation box supporting both  $IPv_x$  and  $IPv_y$
- Packet PA is translated into packet PB, later sent to C
  - Source address:  $B_y$  from the "shared pool", potentially with a new port(B)
  - Destination address:  $C_y$

(cc) BY-SA

©G6 Association

January 21, 2014

19 / 75

# istic Generic Approach for ALGs ("proxy")

#### Integration

Why IPv6 Integration ? 6 generic

#### Tools overview

Scenarios
Backbone
operator
Internet Access
Provider
3G/LTE
Enterprise
Home network
and SOHO

Programming IPv6 Applications

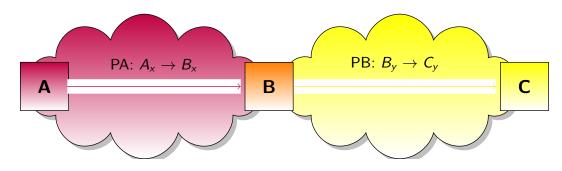

- $(x,y) \in \{(6,4),(4,6)\}$
- A is an IP $v_x$ -only client; C is IP $v_v$ -only server
- A sends to B a packet PA containing a request targeting C
  - Source address: A<sub>x</sub>
  - Destination address: B<sub>x</sub>
- B is a proxy supporting both  $IPv_x$  and  $IPv_y$
- B sends to C a **new packet** PB, proxying A?s request
  - Source address:  $B_v$
  - Destination address:  $C_v$
- Examples: proxy web/ftp/DNS/mail...

(CC) BY-SA

©G6 Association

January 21, 2014

20 / 75

### Integration Scenarios

# istic Where to act, what to do exactly?

#### Integration

Why IPv6 Integration ? 6 generic scenarios Tools overview

#### Scenarios

Backbone operator Internet Access Provider 3G/LTE Enterprise Home network and SOHO

Programming IPv6 Applications

- For ISPs/Operators
  - Backbone routers, Border routers (peering, transit)
    - Performances, Management
  - Access equipment (wired or wireless)
    - Prefix Allocation
- For users (individuals, enterprise, campus...):
  - LAN (routers if any)
  - Firewalls
  - Connectivity (CPE, PE)
  - Getting through their v4 ISP or bypassing it
- For everybody:
  - OS (local and distant)
  - Network applications or applications invoking the network even transiently

IPv6 is not mandatory everywhere to start Integration

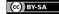

# Integration Backbone operator

## istic Backbone operators

#### Integration

Why IPv6 Integration ? 6 generic scenarios Tools overview Scenarios

### Backbone operator

Internet Access Provider 3G/LTE Enterprise Home network and SOHO

Programming IPv6 Applications

- Forward IPv6 as fast as IPv4
- Some old routers forward IPv6 in the supervision card
  - bad performances
- Tunnel is not a good solution
  - bad performances due to encapsulation
- MPLS is your friend.
  - L2VPN
  - 6PE
  - 6VPN
- Few have the opposite problem:
  - How to carry IPv4 traffic on an IPv6 backbone
  - Softwires mesh

© G6 Association January 21, 2014 24 / 75

# Integration Internet Access Provider

## istic ISP

#### Integration

Why IPv6 Integration ? 6 generic scenarios Tools overview Scenarios Backbone operator

#### Internet Access Provider

3G/LTE Enterprise Home network and SOHO

Programming IPv6 Applications

- Performances in forwarding (not so strict)
  - may use tunnels
- Allocate IPv6 prefixes
  - Lawfull IP address identification.
- May suffer from IPv4 shortage
- Different strategies exist

© G6 Association January 21, 2014 26 / 75

## istic Define an addressing plan (Renater case study)

#### Integration

Why IPv6 Integration ? 6 generic scenarios Tools overview Scenarios Backbone operator

#### Internet Access Provider

3G/LTE Enterprise Home network and SOHO

Programming IPv6 Applications

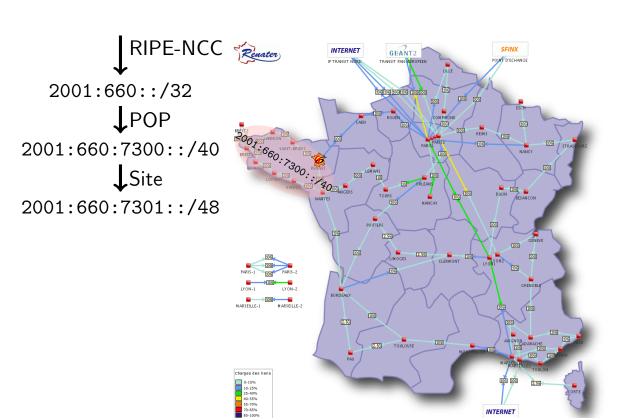

CC BY-SA

©G6 Association

January 21, 2014

27 / 75

### istic ADSL Architecture

#### Integration

Why IPv6 Integration ? 6 generic scenarios Tools overview Scenarios Backbone operator

#### Internet Access Provider

3G/LTE Enterprise Home network and SOHO

Programming IPv6 Applications

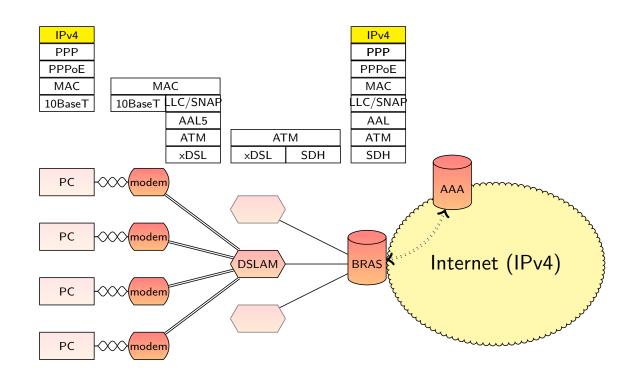

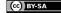

©G6 Association

January 21, 2014

28 / 75

### istic ADSL Architecture

#### Integration

Why IPv6 Integration ? 6 generic scenarios Tools overview Scenarios Backbone

#### Internet Access Provider

operator

3G/LTE Enterprise Home network and SOHO

Programming IPv6 Applications

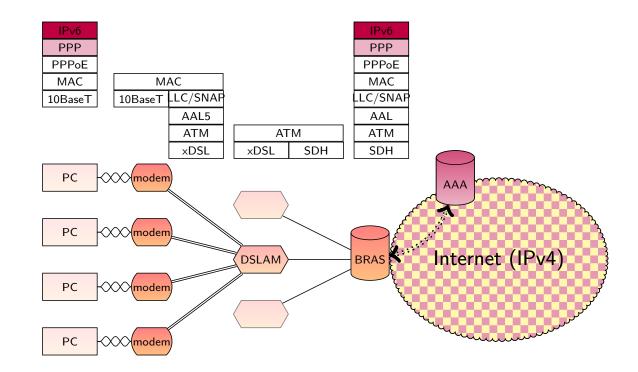

© BY-SA C G6 Association January 21, 2014 28 / 75

# istic ADSL Architecture (Box or CPE)

#### Integration

Why IPv6 Integration ? 6 generic scenarios Tools overview Scenarios Backbone operator

#### Internet Access Provider

3G/LTE Enterprise Home network and SOHO

Programming IPv6 Applications

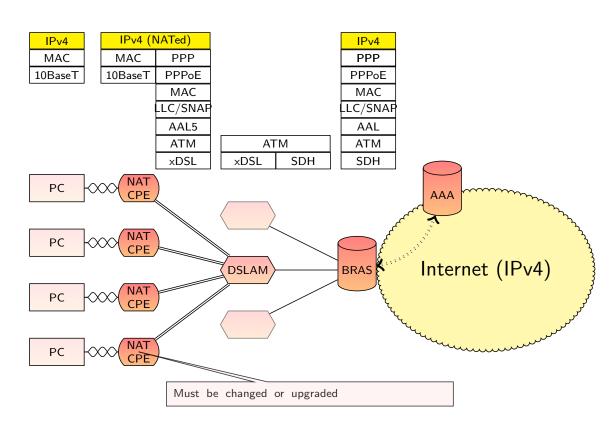

© G6 Association January 21, 2014 29 / 75

## istic ADSL Architecture (3rd Generation DSLAM)

#### Integration

Why IPv6 Integration ? 6 generic scenarios Tools overview Scenarios Backbone

#### Internet Access Provider

operator

3G/LTE Enterprise Home network and SOHO

Programming IPv6 Applications

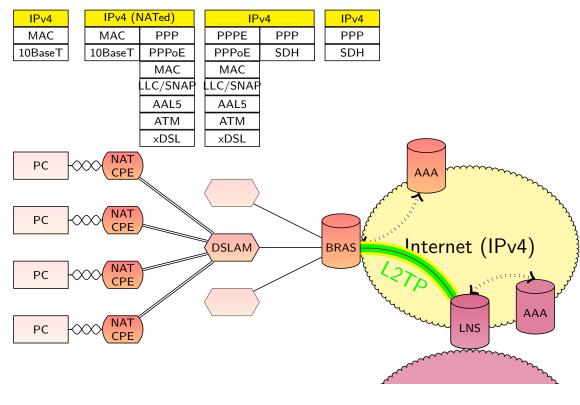

© G6 Association January 21, 2014 30 / 75

# istic Free - 6rd (RFC 5969)

#### Integration

Why IPv6 Integration ? 6 generic scenarios Tools overview Scenarios Backbone operator

#### Internet Access Provider

3G/LTE Enterprise Home network and SOHO

Programming IPv6 Applications

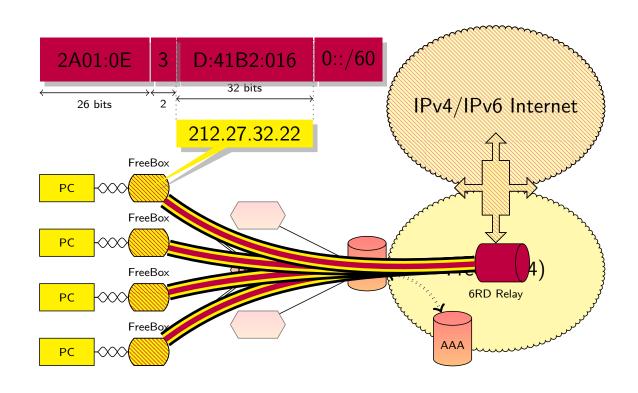

© G6 Association January 21, 2014 31 / 75

### istic 6rd

#### Integration

Why IPv6 Integration ? 6 generic scenarios Tools overview Scenarios Backbone operator

#### Internet Access Provider

3G/LTE Enterprise Home network and SOHO

Programming IPv6 Applications

- Core network or DSLAM are not changed:
  - only some 6RD relays and CPE modification.
- IPv6 prefixes are stable if IPv4 addresses are stable
- No need to manage/log IPv6 prefixes since IPv4 prefix is embedded
- 6RD relay is not used for internal traffic
- Deployed in Free Network in 2007 in 5 weeks.
- DHCPv4 option to setup 6RD relays (6RD Relays, and prefix lengths)
- Can work with IPv4 private addresses.

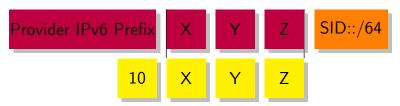

© G6 Association January 21, 2014 32 / 75

### istic 6rd: Mechanism

#### Integration

Why IPv6 Integration ? 6 generic scenarios Tools overview Scenarios Backbone operator

#### Internet Access Provider

3G/LTE Enterprise Home network and SOHO

Programming IPv6 Applications

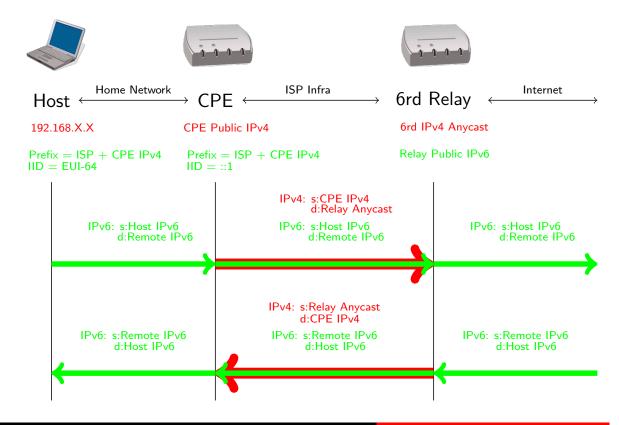

© G6 Association January 21, 2014 33 / 75

# istic SFR: Softwires: H&S Architecture RFC 5571

#### Integration

Why IPv6 Integration ? 6 generic scenarios Tools overview Scenarios Backbone

#### Internet Access Provider

operator

3G/LTE Enterprise Home network and SOHO

Programming IPv6 Applications

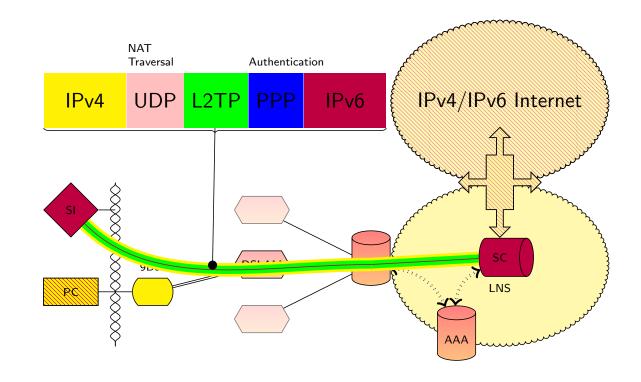

© G6 Association January 21, 2014 34 / 75

### istic SFR: Softwires: H&S Architecture RFC 5571

#### Integration

Why IPv6 Integration ? 6 generic scenarios Tools overview Scenarios Backbone operator

#### Internet Access Provider

3G/LTE Enterprise Home network and SOHO

Programming IPv6 Applications

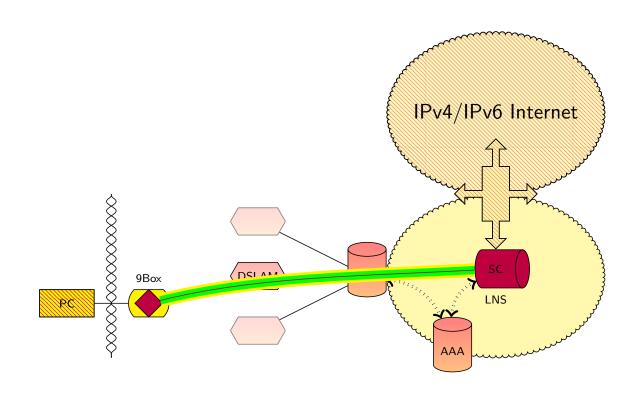

© G6 Association January 21, 2014 34 / 75

# istic France Telecom/Orange: Native + CGN

#### Integration

Why IPv6 Integration ? 6 generic scenarios Tools overview Scenarios Backbone operator

#### Internet Access Provider

3G/LTE Enterprise Home network and SOHO

Programming IPv6 Applications

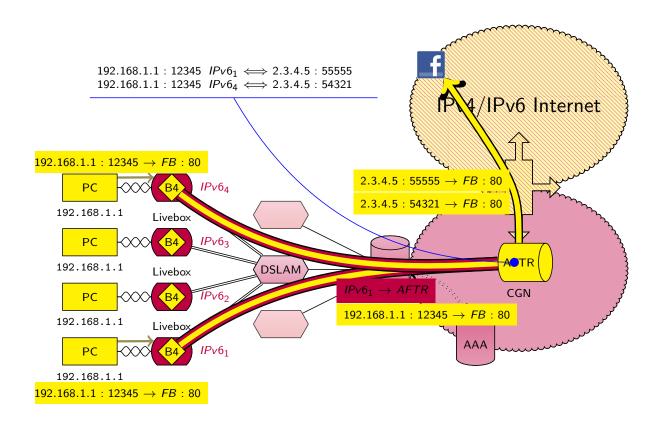

(cc) BY-SA

©G6 Association

January 21, 2014

35 / 75

## istic France Telecom/Orange: Native + CGN

#### Integration

Why IPv6 Integration ? 6 generic scenarios Tools overview Scenarios Backbone operator

#### Internet Access Provider

3G/LTE Enterprise Home network and SOHO

Programming IPv6 Applications

- Carrier Grade NAT deals with IPv4 address exhaustion:
  - No IPv4 address for the infrastructure
  - An IPv4 address is shared among several users
    - A user consumes about 300 port numbers
    - Less is needed (2 or 3 users per address)
- Less scalable than user NAT
  - More traffic from different users
  - for incoming traffic must map a port number to an IPv6 address
- Must take into account:
  - UPnP: Send UPnP traffic to CGN (see Port Control Protocol)
  - Static Mapping: Web page on AFTER
- Legal identification is complex:
  - Log per flow
  - Need IPv4 address, port number and time.

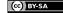

©G6 Association

January 21, 2014

36 / 75

# istic 4rd (main idea)

#### Integration

Why IPv6 Integration ? 6 generic scenarios Tools overview Scenarios Backbone operator

#### Internet Access Provider

3G/LTE Enterprise Home network and SOHO

Programming IPv6 Applications

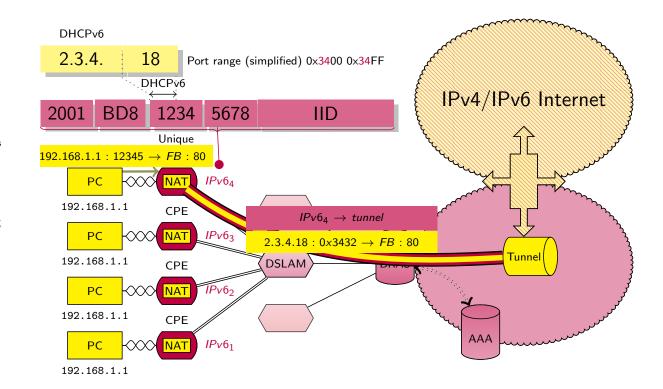

© BY-SA C G6 Association January 21, 2014 37 / 75

Integration 3G/LTE

### istic 3G data

#### Integration

Why IPv6 Integration ? 6 generic scenarios Tools overview Scenarios Backbone operator Internet Access

Provider 3G/LTE

Enterprise Home network and SOHO

Programming IPv6 Applications

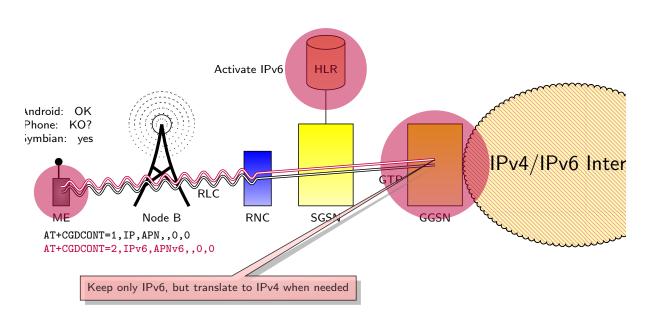

ME: Mobile Equipment, RNC: Radio Network Controller, SGSN: Serving GPRS Support Node, GGSN: Gateway GPRS Support Node, HLR: Home Location Register, GTP: GPRS Tunnelling Protocol RLC: Radio Link Control

© G6 Association January 21, 2014 39 / 75

# istic 3G data + NAT64/DNS64

#### Integration

Why IPv6 Integration ? 6 generic scenarios Tools overview Scenarios Backbone operator Internet Access Provider 3G/LTE Enterprise

Enterprise
Home network
and SOHO

Programming IPv6 Applications

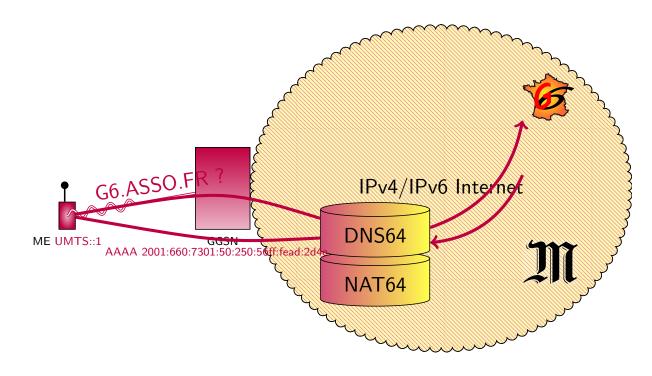

© G6 Association January 21, 2014 40 / 75

# istic 3G data + NAT64/DNS64

#### Integration

Why IPv6 Integration ? 6 generic scenarios Tools overview Scenarios Backbone operator Internet Access Provider

#### 3G/LTE

Enterprise Home network and SOHO

Programming IPv6 Applications

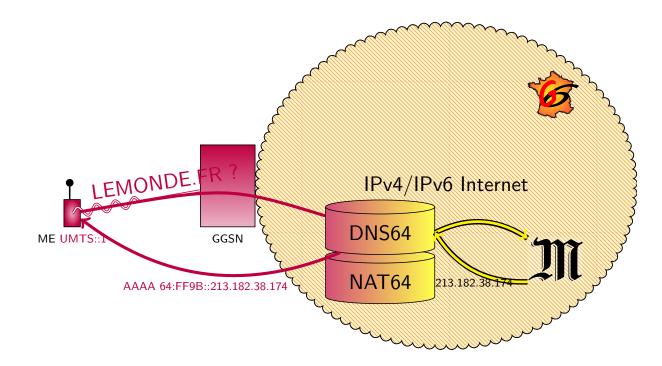

© G6 Association January 21, 2014 40 / 75

# istic 3G data + NAT64/DNS64

#### Integration

Why IPv6 Integration ? 6 generic scenarios Tools overview Scenarios Backbone operator Internet Access Provider

#### 3G/LTE

Enterprise Home network and SOHO

Programming IPv6 Applications

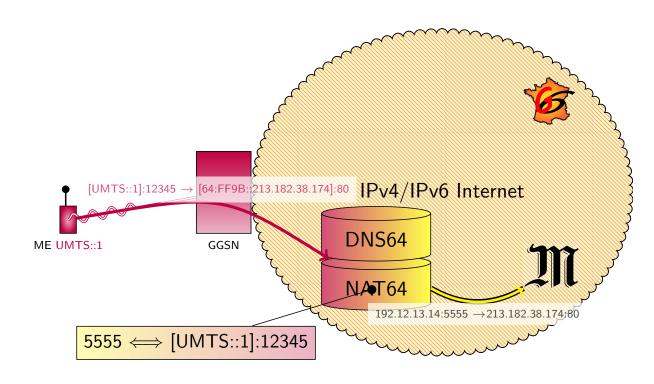

© G6 Association January 21, 2014 40 / 75

# Integration Enterprise

# istic Entreprise Network

#### Integration

Why IPv6 Integration ? 6 generic scenarios Tools overview Scenarios Backbone operator Internet Access Provider 3G/LTE

#### ${\sf Enterprise}$

Home network and SOHO

Programming IPv6 Applications

- Anticipate: include IPv6 in calls for tenders.
  - RIPE 501 is your friend (Whttp://www.ripe.net/ripe/docs/ripe-501)
- Define your goal:
  - Test: learn about IPv6 or develop products
    - Get temporary connectivity (Tunnel Brokers)
  - V6fy Extranet or/and Intranet
    - Get permanent connectivity and prefix
    - Define addressing plan
    - Define security rules

© G6 Association January 21, 2014 42 / 75

# istic Tunnel Broker (RFC 3053)

#### Integration

Why IPv6 Integration ? 6 generic scenarios Tools overview Scenarios Backbone operator Internet Access Provider 3G/LTE

#### Enterprise

Home network and SOHO

Programming IPv6 Applications

- Hurricane Electric (Wtunnelbroker.com)
  - Standard and BGP tunnels
  - Point of Presence in Asia, North America and Europe
- Sixxs (Whttp://www.sixxs.net/main/)
  - Worldwide
- gogo6 (Whttp://gogonet.gogo6.com/page/freenet6-tunnelbroker)
  - Few Point of Presence
  - in Canada
  - NAT Traversal

© G6 Association January 21, 2014 43 / 75

### istic Tunnel Brokers

#### Integration

Why IPv6 Integration ? 6 generic scenarios Tools overview Scenarios Backbone

operator Internet Access Provider 3G/LTE

#### Enterprise

Home network and SOHO

Programming IPv6 Applications

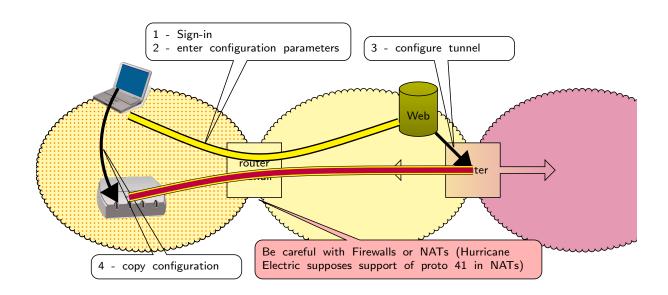

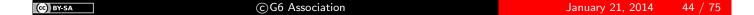

### istic Application Level Gateway

#### Integration

Why IPv6 Integration ? 6 generic scenarios Tools overview Scenarios Backbone operator Internet Access Provider

#### 3G/LTE Enterprise

Home network and SOHO

Programming IPv6 Applications

How to enable IPv6 access to a production Web site

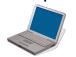

www A 192.0.2.1 AAAA 2001:db8:1:1::1:1

**DNS Server** 

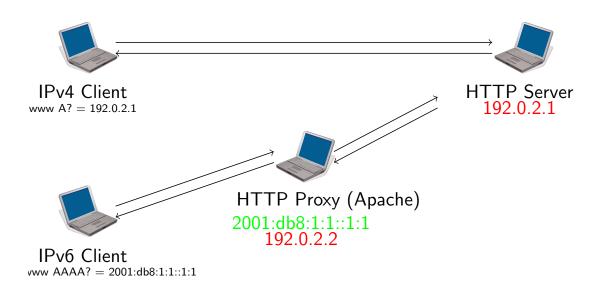

(cc) BY-SA

©G6 Association

January 21, 2014

45 / 75

# istic SSL Tunnel

### Integration Why IPv6

Integration ?
6 generic scenarios
Tools overview
Scenarios
Backbone operator
Internet Access
Provider

### $\begin{array}{c} {\rm 3G/LTE} \\ {\rm Enterprise} \end{array}$

Home network and SOHO

Programming IPv6 Applications How to enable IPv6 access to a production Mail server

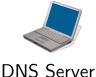

imaps A 192.0.2.1 imaps A 192.0.2.2

AAAA 2001:db8:1:1::1:1

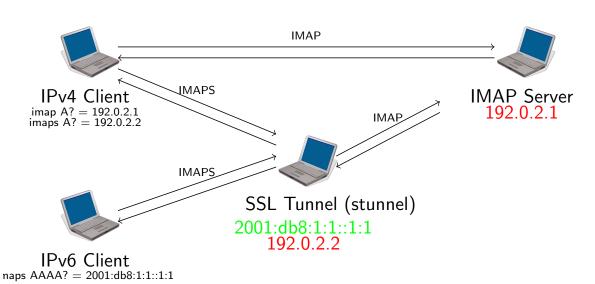

(CC) BY-SA

©G6 Association

January 21, 2014

46 / 75

## istic Monitor IPv6 usage

#### Integration

Why IPv6 Integration ? 6 generic scenarios Tools overview Scenarios Backbone operator Internet Access Provider 3G/LTE

#### Enterprise

Home network and SOHO

Programming IPv6 Applications

### Monitoring IPv6 is important for

- See impact of IPv6 deployement
- Ensure same Quality of Service in IPv4 an IPv6

#### **Tools**

- Traffic: MRTG/Cacti, Netflow v9...
- Services: Nagios, Zabbix...

### Dual-Stack requires dual check!

Need to check service reachability BOTH in IPv4 AND in IPv6

© G6 Association January 21, 2014 47 / 75

Integration
Home network and SOHO

## istic Home Network

#### Integration

Why IPv6 Integration ? 6 generic scenarios Tools overview Scenarios Backbone operator Internet Access Provider 3G/LTE Enterprise

### Home network and SOHO

Programming IPv6 Applications

- Must (should) be transparent for the end-users
- Last Mile is not currently v6fied
- Wait .... or used Tunnel Brokers
  - DO NOT USE TEREDO OR 6to4
- homenet IETF working group specifies home network behavior for IPv6
  - Today: star topology around single CPE
  - Tomorrow: Mesh network and multi-homing
    - Internet of things
    - smart grid
    - . . . .

© G6 Association January 21, 2014 49 / 75

### istic 6to4

### Integration Why IPv6

Integration ?
6 generic scenarios
Tools overview
Scenarios
Backbone operator
Internet Access
Provider
3G/LTE
Enterprise

# Home network and SOHO

Programming IPv6 Applications

- based on the magic formula 16+32=48
  - $\bullet$  2002::/16 + IPv4 address

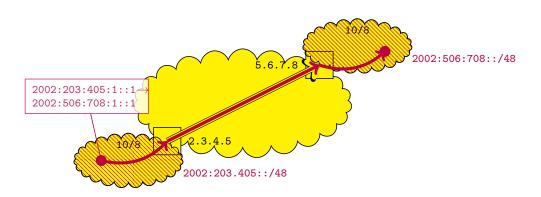

- Cannot cross NAT (need to know public address)
- Bad performances.

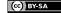

### istic 6to4

#### Integration Why IPv6

Integration ?
6 generic scenarios
Tools overview
Scenarios
Backbone operator
Internet Access
Provider
3G/LTE

Enterprise Home network and SOHO

Programming IPv6 Applications

- based on the magic formula 16+32=48
  - 2002::/16 + IPv4 address

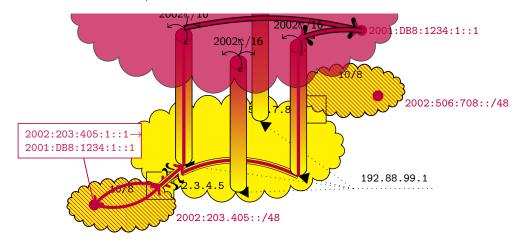

- Cannot cross NAT (need to know public address)
- Bad performances.

© G6 Association January 21, 2014 50 / 75

### istic 6to4

### Integration Why IPv6

Integration ?
6 generic scenarios
Tools overview
Scenarios
Backbone operator
Internet Access
Provider
3G/LTE
Enterprise

### Home network and SOHO

Programming IPv6 Applications

- based on the magic formula 16+32=48
  - $\bullet$  2002::/16 + IPv4 address

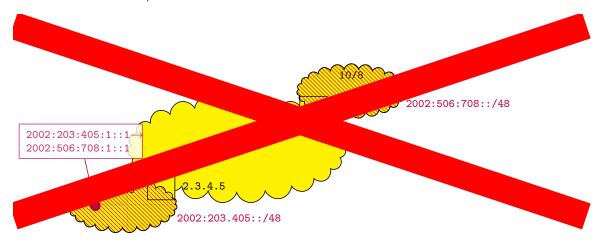

- Cannot cross NAT (need to know public address)
- Bad performances.

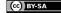

### istic TEREDO

#### Integration

Why IPv6 Integration ? 6 generic scenarios Tools overview Scenarios Backbone operator Internet Access Provider 3G/LTE Enterprise

Home network and SOHO

Programming IPv6 Applications

Based on NAT Traversal protocol

• 2001::/32 allocated to this mechanism.

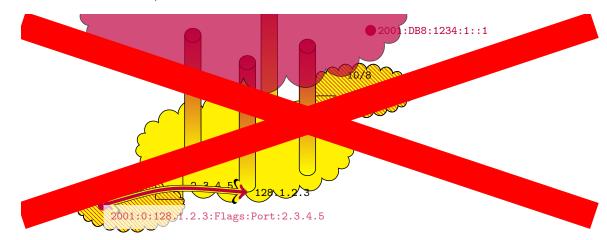

© G6 Association January 21, 2014 51 / 75

# istic Performances?

#### Integration

Why IPv6 Integration ? 6 generic scenarios Tools overview Scenarios Backbone operator Internet Access Provider 3G/LTE Enterprise

Home network and SOHO

Programming IPv6 Applications

- If performances with 6to4 and TEREDO are worst than with IPv4
- What happens if a site decides to activate dual stack on its servers?
  - Customers will run away
- if IPv6 is dead
  - client starts will IPv6 and then after a long timeout tries
     IPv4
  - bad performances
- Happy Eyes Ball: try IPv4 and IPv6 simultaneously
- Test the same day IPv6 on main sites
  - Customer will not run away

©G6 Association January 21, 2014 52 / 75

# istic Performances?

#### Integration

Why IPv6 Integration ? 6 generic scenarios Tools overview Scenarios Backbone operator Internet Access Provider 3G/LTE Enterprise

Home network and SOHO

Programming IPv6 Applications

- the 6/8/11: v6Day
  - Good news: nobody notice it
  - 0.3% of IPv6 traffic
- Conclusion: Activating IPv6 do not create troubles
- 6/6/12: IPv6 activated on main sites (google, yahoo, facebook, akamai,...)
  - Potentially 50% of Internet traffic
  - in reality less since access network is missing

© G6 Association January 21, 2014 53 / 75

### istic

Integration

Programming IPv6
Applications
CC++ API
JAVA API

IPv6 socket API in C, C++

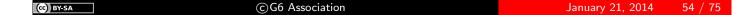

### istic Socket API

Integration

Programming IPv6 Applications CC++ API JAVA API

- Socket Unix API has been extended to IPv6
- New protocol and address family PF\_INET6 and AF\_INET6
- New structures :
  - in6\_addr
  - sockaddr\_in6
  - sockaddr\_storage
- New functions for names to addresses conversion

```
Reference
RFC 2553 & Posix 1003.1g
```

© G6 Association January 21, 2014 55 / 75

### istic Structure for sockets

#### Integration

Programming IPv6
Applications
CC++ API
JAVA API

```
Structure in C, C++
```

```
struct sockaddr_in6 {
                                   /* structure length
  uint8_t
                   sin6_len;
  sa_family_t
                   sin6_family;
                                   /* AF_INET6
                                   /* transport layer port
  in_port_t
                   sin6_port;
                   sin6_flowinfo;
                                   /* IPv6 traffic class & flow info
  uint32_t
                                   /* IPv6 address
  struct in6_addr
                   sin6_addr;
  uint32_t
                                   /* set of interfaces for a scope
                   sin6_scope_id;
};
```

- Similar to sockaddr\_in for IPv4
- New fields for scope and flow label

#### sizeof(sockaddr\_in6) > sizeof(sosckaddr\_in)

- sockaddr\_in6 can not be stored in struct sockaddr
- Programs have to be modified to be AF-independent!

© G6 Association January 21, 2014 56 / 75

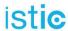

Integration

Programming IPv6
Applications
CC++ API
JAVA API

Managing Sockets in C, C++

(CC) BY-SA

©G6 Association

January 21, 2014

57 / 75

## istic Managing sockets

Integration

Programming IPv6
Applications
CC++ API
JAVA API

- Creation : Same as in IPv4
  - int s = socket(PF\_INET6, SOCK\_STREAM, 0);
- Other functions are not modified
  - bind, connect, listen, accept, send\*, recv\*, getpeername, getsockname
- New functions to manage options
  - getsockopt, setsockopt

© G6 Association January 21, 2014 58 / 75

### istic Sockets and address families

Integration

Programming IPv6 Applications CC++ API JAVA API 2 options for applications:

- Only use PF\_INET6 socket
  - On a IPv4 networks, use IPv4-mapped IPv6 addresses
  - Problem: when IPv6 stack is not available ...
- Use one PF\_INET socket and one PF\_INET6 socket
  - Client knows which socket to open with getaddrinfo
  - Server should wait for packets on both sockets

```
Examples found with netstat -taun (MacOSX)
```

```
Proto Rec Send Local Foreign State tcp46 0 0 *.80 *.* LISTEN \leftarrow Apache server uses first option ... tcp4 0 0 *.22 *.* LISTEN \leftarrow SSH server uses second option tcp6 0 0 *.22 *.* LISTEN \leftarrow
```

(cc) BY-SA

© G6 Association

January 21, 2014

59 / 75

### istic Example : Client connection

Integration

Programming IPv6 Applications CC++ API JAVA API

```
#include <stdio.h>
#include <unistd.h>
#include <sys/socket.h>
#include <netdb.h>
int open_conn(const char *host) {
    int sock = -1, ecode;
    struct addrinfo *res, *r, hints = {
        0, PF_UNSPEC, SOCK_STREAM, 0};
    if ((ecode = getaddrinfo(host, "daytime", &hints, &res)))
        errx(1, "getaddrinfo: %s", gai_strerror(ecode));
    for (r = res; r \&\& sock < 0; r = res->ai_next)
        if ((sock = socket(res->ai_family, res->ai_socktype, res->ai_protocol)) < 0 ||
            connect(sock, res->ai_addr, res->ai_addrlen))
            sock = -1:
    freeaddrinfo(res);
    return sock;
}
```

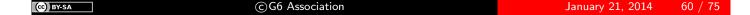

### istic Example : Server socket

Integration

Programming IPv6 Applications CC++ API JAVA API

```
#include <stdio.h>
#include <unistd.h>
#include <sys/socket.h>
#include <netdb.h>
int open_serv(const char *serv) {
    int sock, ecode;
    struct addrinfo *res, hints = {
        AI_PASSIVE, PF_UNSPEC, SOCK_STREAM, 0};
    if ((ecode = getaddrinfo(NULL, serv, &hints, &res))
        errx(1, "getaddrinfo: %s", gai_strerror(ecode));
    if ((sock = socket(res->ai_family, res->ai_socktype,res->ai_protocol)) < 0) ||</pre>
         bind(sock, res->ai_addr, res->ai_addrlen) ||
        listen(sock, 1))
        err(1, "socket");
    freeaddrinfo(res);
    return sock;
}
```

(cc) BY-SA

©G6 Association

January 21, 2014

61 / 75

### istic Example : Server connection

Integration

```
Programming
IPv6
Applications
CC++ API
JAVA API
```

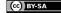

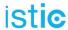

Integration

Programming IPv6 Applications CC++ API JAVA API

Rules to anticipate integration of IPv6 protocol

© G6 Association January 21, 2014 63 / 75

### istic Generic structure for sockets

Integration

Programming IPv6
Applications
CC++ API
JAVA API

- Programs should use struct sockaddr\_storage to be AF-independent
- Cast depending of AF when needed

```
Socket containers

struct sockaddr_storage ss;
foo((struct sockaddr *)&ss);  // AF independent function

void foo(struct sockaddr *s) {
    // If we need IPv4 socket
    struct sockaddr_in *sin = (struct sockaddr_in *) s;
    // If we need IPv6 socket
    struct sockaddr_in6 *sin6 = (struct sockaddr_in6 *) s;
}
```

© G6 Association January 21, 2014 64 / 75

# istic Address manipulation : getaddrinfo()

Integration

Programming IPv6 Applications CC++ API JAVA API

```
getaddrinfo() Prototype
```

- Generic function for name resolution, AF-independent
- Replace function gethostbyname
- servname: String for protocol name ("http") or port number ("80")
- hints: Refine request (IPv4 only, IPv6 only, IPv4/IPv6)
- May return more than one result!

(CO) BY-SA

©G6 Association

January 21, 2014

65 / 75

## istic Address manipulation : getnameinfo()

Integration

Programming IPv6 Applications CC++ API JAVA API

```
getnameinfo() Prototype
```

- Generic function for reverse resolution, AF-independent
- Replace function gethostbyaddr

© G6 Association January 21, 2014 66 / 75

### istic Macros

Integration

Programming IPv6
Applications
CC++ API
JAVA API

#### Macros to test nature of address:

- IN6\_IS\_ADDR\_UNSPECIFIED (struct in6\_addr \*);
- IN6\_IS\_ADDR\_LOOPBACK (struct in6\_addr \*);
- IN6\_IS\_ADDR\_MULTICAST (struct in6\_addr \*);
- IN6\_IS\_ADDR\_LINKLOCAL (struct in6\_addr \*);

### Macros to test address equality:

• IN6\_ARE\_ADDR\_EQUAL (struct in6\_addr \*, struct in6\_addr \*);

(cc) BY-SA

©G6 Association

January 21, 2014

67 / 75

### istic

Integration

Programming IPv6
Applications
CC++ API
JAVA API

Migrate existing applications

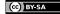

©G6 Association

# istic Porting applications to IPv6 (in a nutshell)

Integration

Programming IPv6 Applications CC++ API JAVA API

1: Replace IPv4-only structures and functions with AF-independent version

### Generic Structure & Functions

```
\begin{array}{l} {\sf hostent} \to {\sf addrinfo} \\ {\sf sockaddr\_in} \to {\sf sockaddr\_storage} \\ {\sf gethostbyname} \to {\sf getaddrinfo} \\ {\sf gethostbyaddr} \to {\sf getnameinfo} \end{array}
```

- 2: Look for particular usage of IP address structure in\_addr
  - Applications sometimes use IP addresses as host identifier
  - This should be made AF-independent

(cc) BY-SA

©G6 Association

January 21, 201<u>4</u>

69 / 75

# istic Porting applications to IPv6 (in a nutshell)

Integration

Programming IPv6
Applications
CC++ API
JAVA API

- 3: Choose a strategy when opening socket (one or two sockets ?)
- 4: Consider one host may have more than one address!
  - With getaddrinfo you may have one IPv4 and several IPv6 addresses for one host
  - To be also considered when using address as host identifier
- 5: Beware of textual representation of IP addresses

#### Beware

http://[2001:660:7301:1::1]

scp foo.bar [2001:660:7301:1::1]:/tmp

© G6 Association January 21, 2014 70 / 75

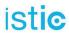

Integration

Programming IPv6 Applications CC++ API JAVA API

### IPv6 JAVA API

(CC) BY-SA

©G6 Association

January 21, 2014

71 / 75

# istic IP

### IPv6 Support in Java

Integration

Programming IPv6 Applications CC++ API JAVA API

- Java support IPv6 since JDK 1.2, extended with JDK 1.4
- Extension have been made for class InetAddress
- Inheritance and polymorphism ensures relative transparency for version of manipulated addresses

© G6 Association January 21, 2014 72 / 75

### istic Inet6Address

Integration

Programming IPv6 Applications CC++ API JAVA API

New subclass of InetAddress (with Inet4Address)

- Class for instanciate IPv6 addresses
- Methods for checking address scope :
  - isIPv4CompatibleAddress (for IPv4-mapped addresses)
  - isLinkLocalAddress
  - isMulticastAddress

(CC) BY-SA

©G6 Association

January 21, 2014

73 / 75

### istic InetAddress

Integration

Programming IPv6 Applications CC++ API JAVA API

InetAddress objects may be either IPv4 or IPv6 address
InetAddress class extended for DNS resolution

- Method getByName returns only IPv4 name resolution
- New method getAllByName returns all possible name resolutions (IPv4 and IPv6)
- Reverse resolution unchanged

### Changes for IPv6 support

Name resolution using getByName should be changed to use getAllByName and uses the returned array of addresses

© G6 Association January 21, 2014 74 / 75

### istic Socket API

Integration

Programming IPv6 Applications CC++ API JAVA API

- $\hbox{ \bullet Socket API is based on super-class InetAddress} \to \hbox{no} \\ \hbox{ major change}$
- By choosing binding address, change protocol enabled for socket
  - IPv4 binding address → Socket listening for IPv4
  - ullet IPv6 binding address o Socket listening for IPv4 and IPv6

### Consequences

- Integration of IPv6 is harmless for IPv4 operations
- IPv6 will be used when correspondant address is IPv6

© G6 Association January 21, 2014 75 / 75